# **Developing End User Tools for DKIST**

### **Stuart Mumford**

(http://nso.edu) [\(http://shef.ac.uk\)](http://shef.ac.uk/) [\(http://dkist.ns](http://nso.edu/)[o.edu\)](http://dkist.nso.edu/)

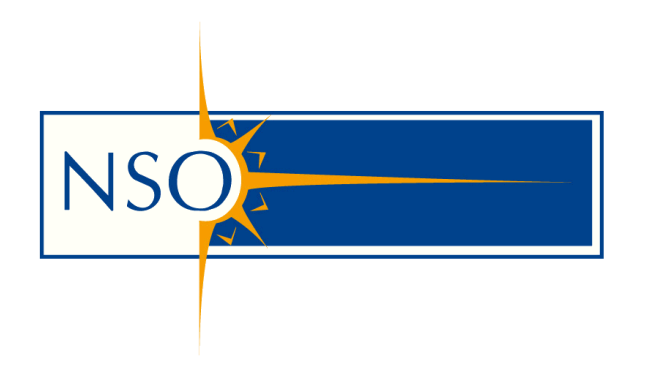

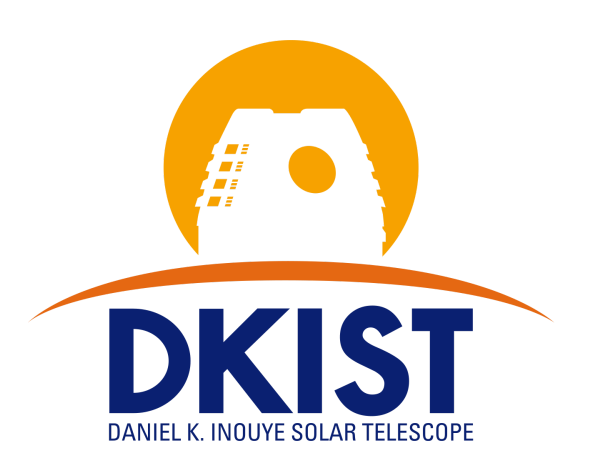

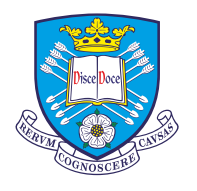

The University **Of** Sheffield.

© NSO/AURA/NSF

## **The Daniel K. Inouye Solar Telescope (DKIST)**

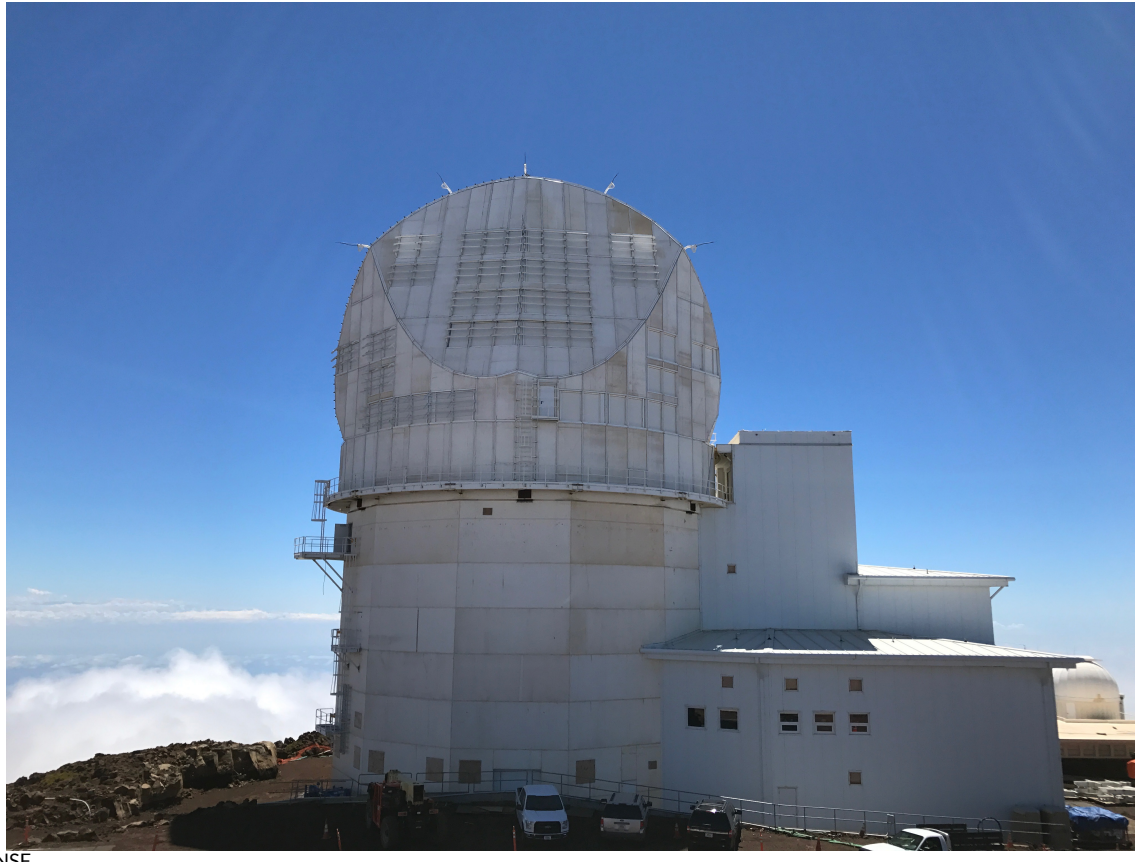

- 4m Mirror.
- $\approx 12$  kW of power on the primary mirror.
- 5 First light instruments.
- Proposal based observations, run in service mode like a satellite.
- Operational early 2020.

## **PB raw data per year**

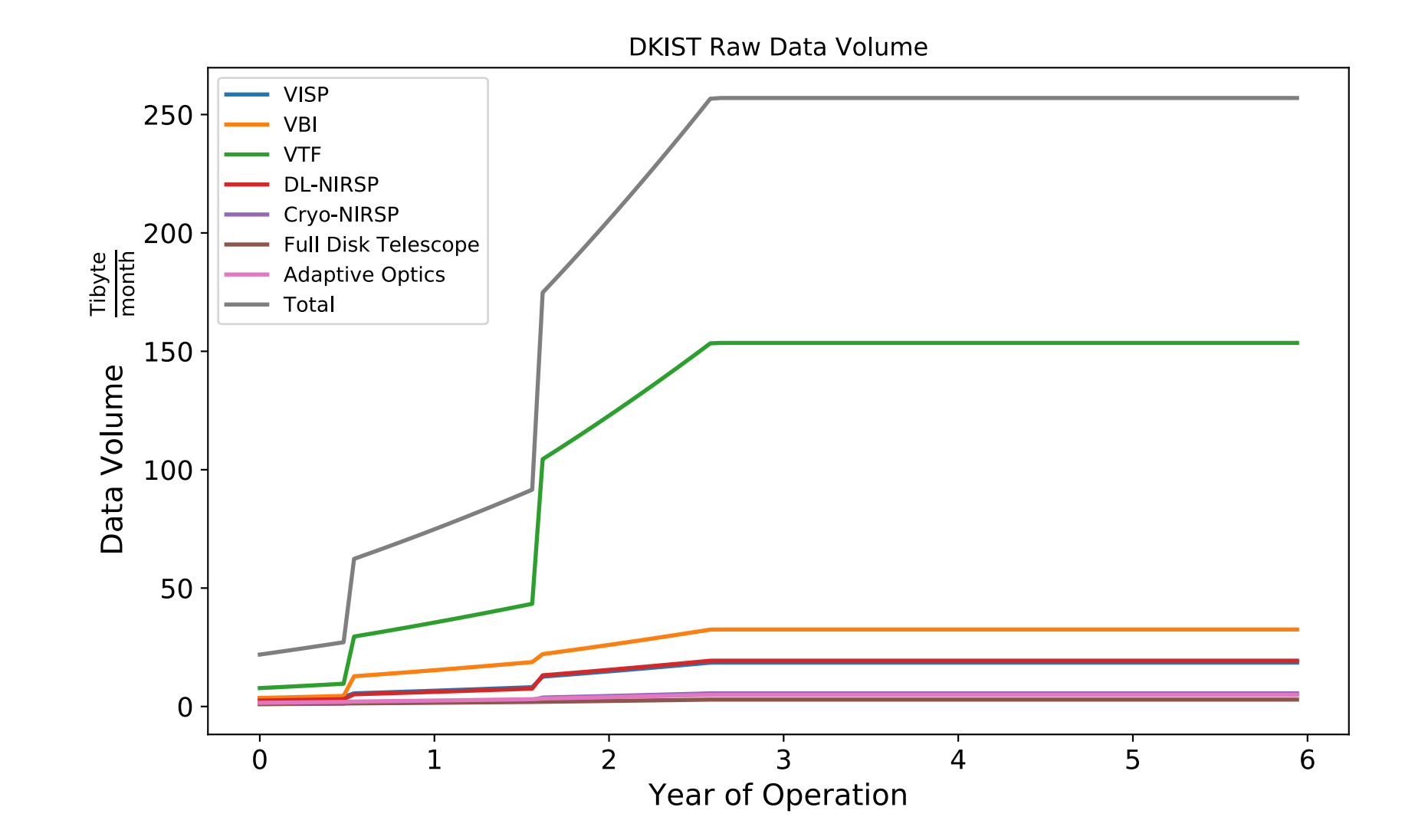

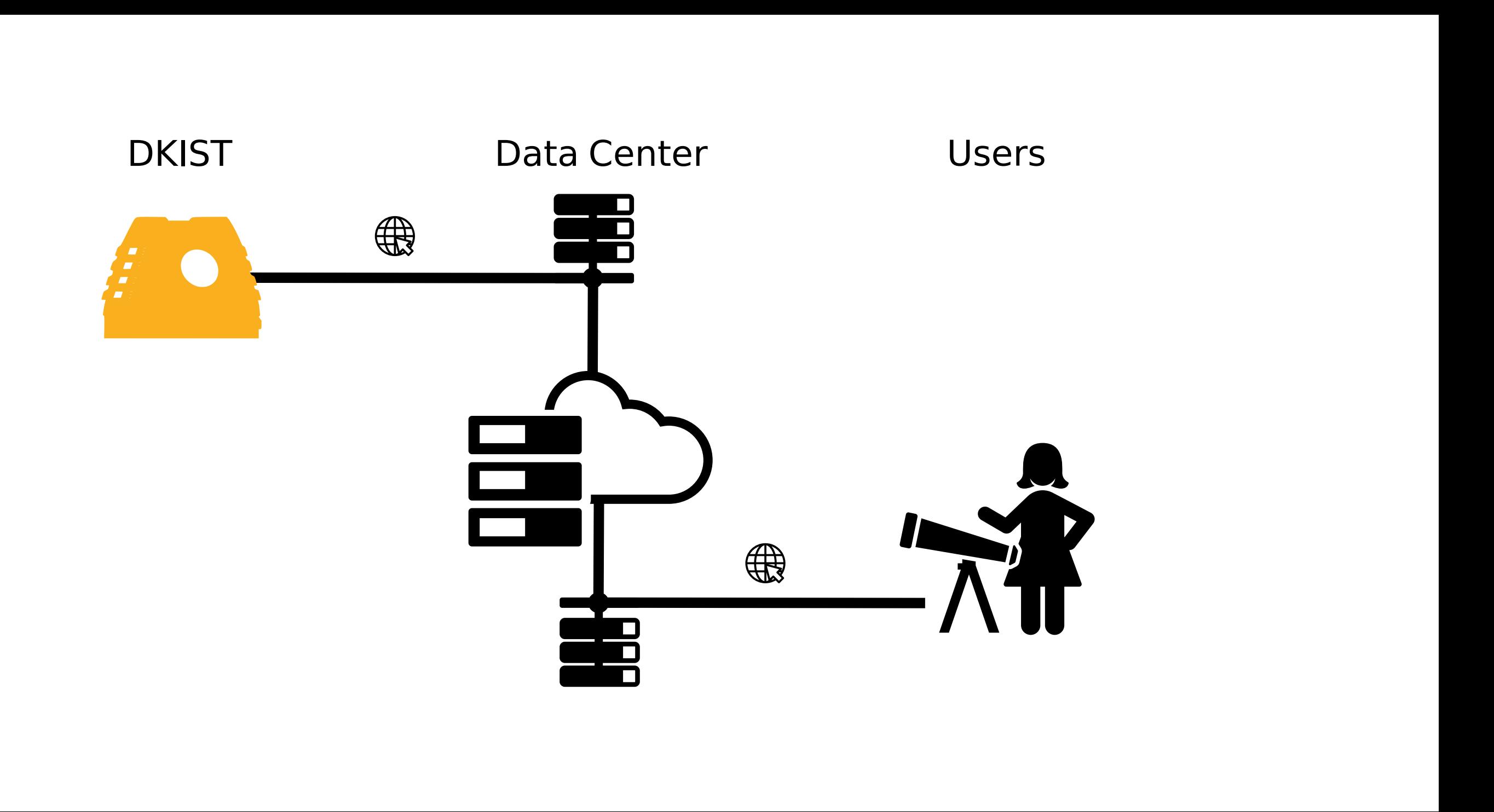

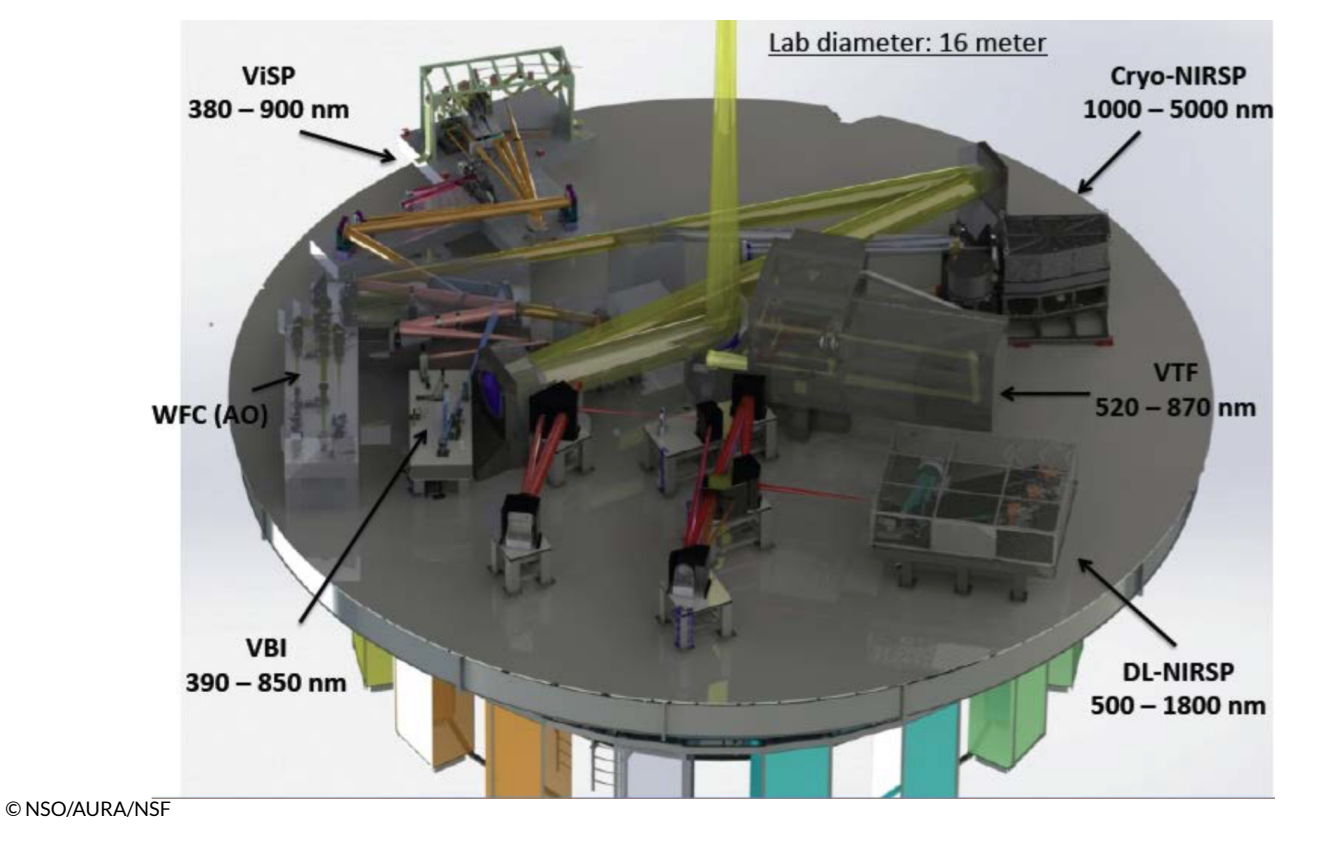

Five disparate instruments with many modes.

All give combinations of:

**stokes, wavelength,time, space, space**

All the calibrated data can be represented as dense hypercubes.

# **Physical Data Types**

# **Calibrated Data Challenges**

The goal of the user tools is to provide an easy to use Pythonic interface to the calibrated data products.

- **No post-processing in the data centre**: What is stored is what you download.
- To give maximum flexibility data are stored as individual "calibrated" frames".

### **make this...**

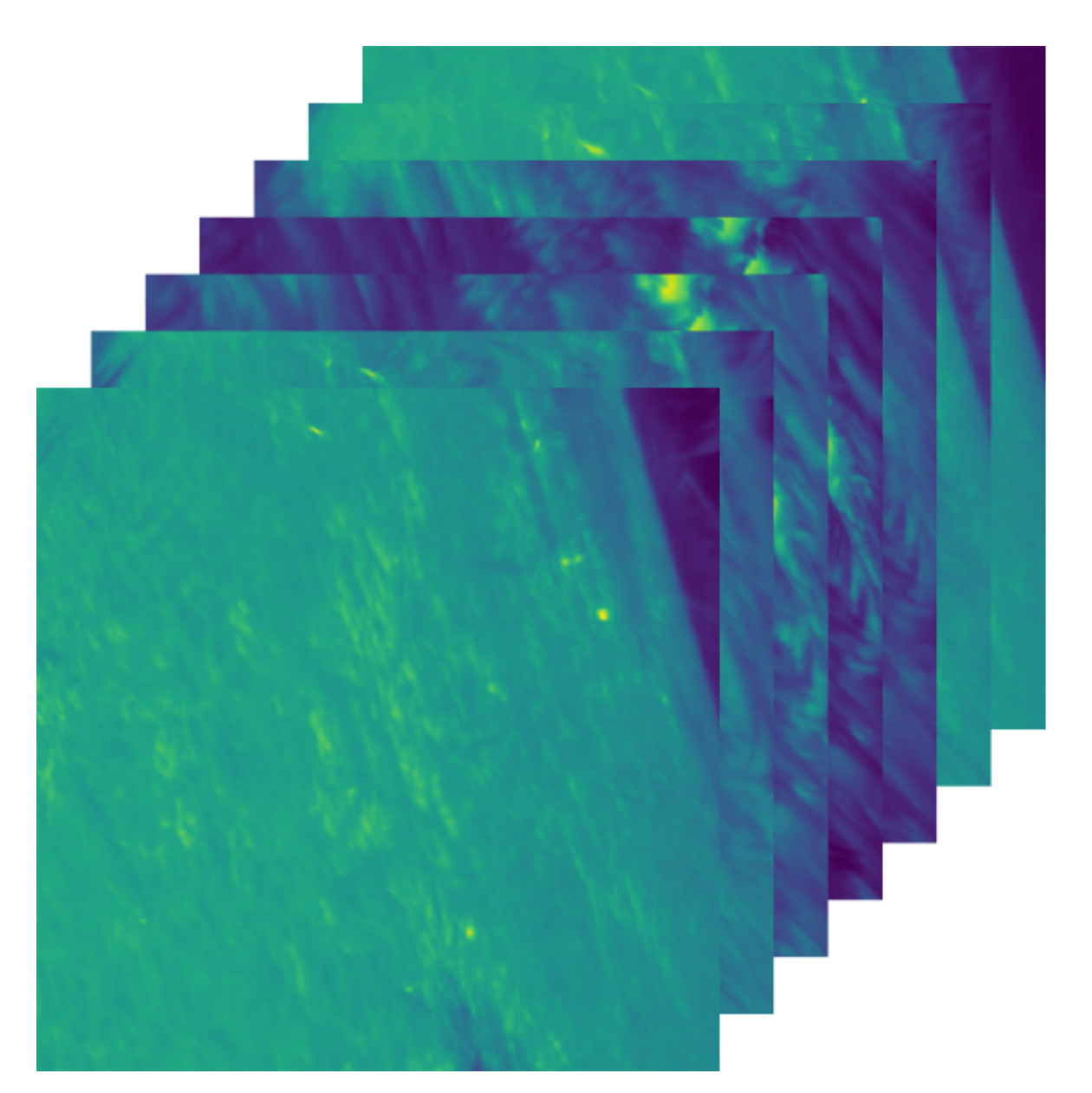

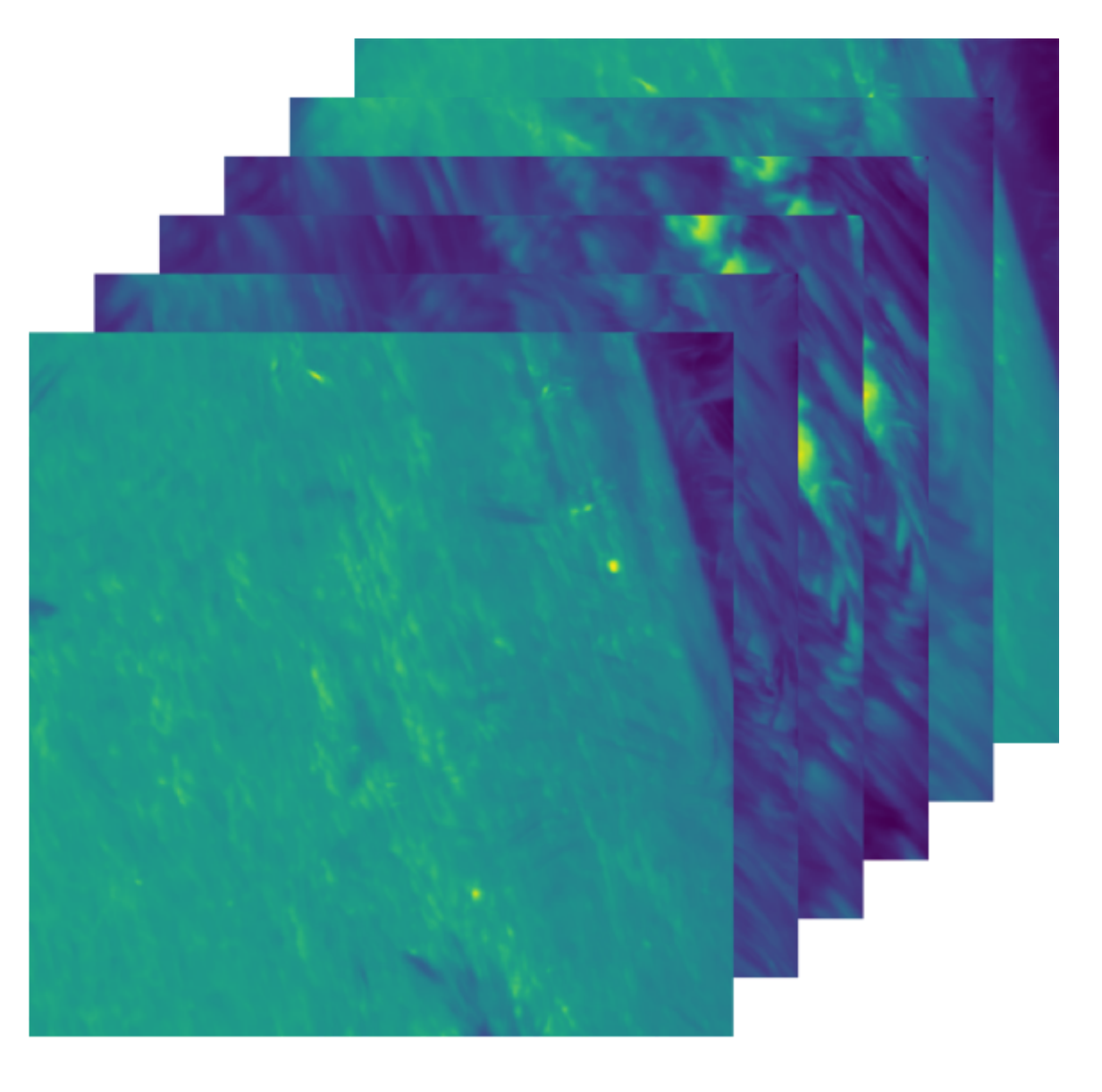

### **look like this:**

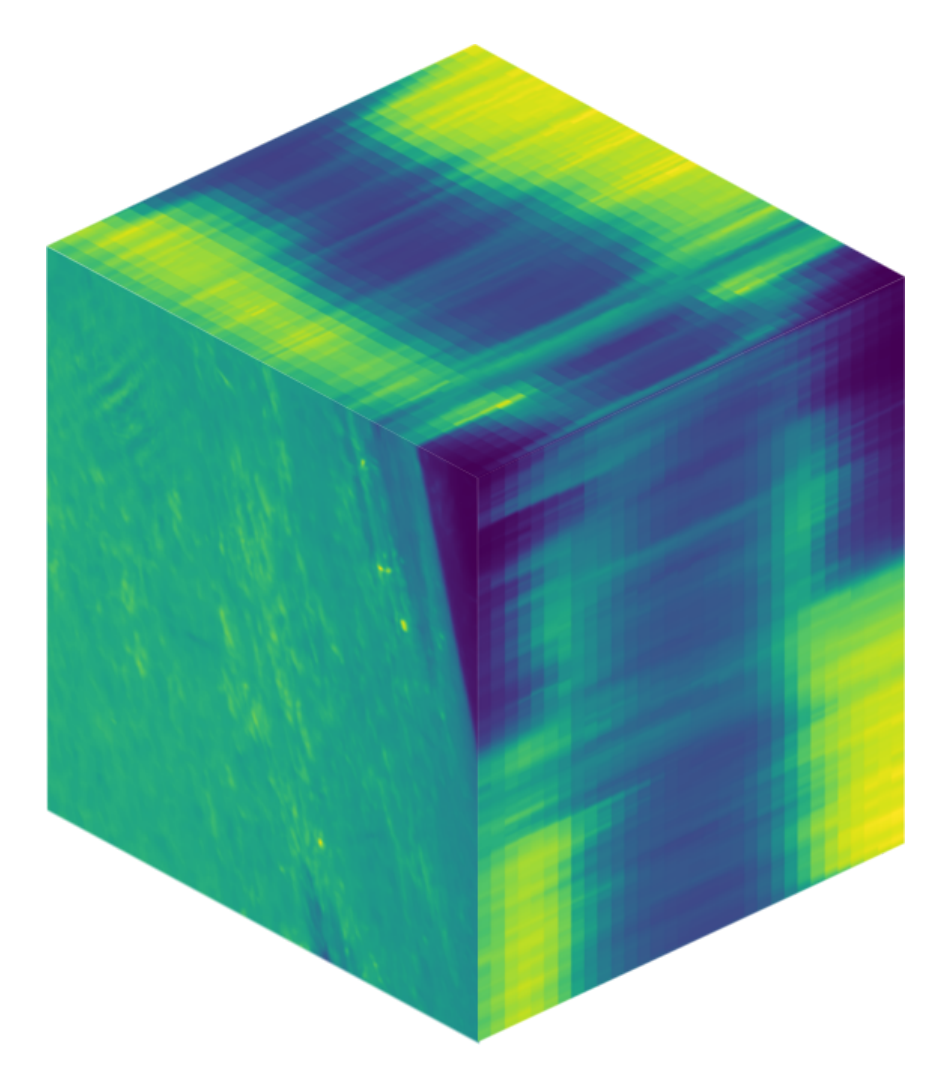

## **In 5 Dimensions**

### **Minimize Open Files!**

**Dask**

```
import dask.array as da
class DelayedIO:
   def __init__(self, filename):
        self.filename = filename
        self.shape = (4096, 4096)self.dtype = np.intl6def __getitem__(self, slc):
       with fits.open(self.filename, memmap=True) as hdul:
           hdul.verify('fix')
            return hdul[1].data[slc]
```
arr = da.stack([da.from\_array(DelayedIO(f), chunks=(4096, 4096)) **for** f **in** filenames]) arr

dask.array<stack, shape=(10, 4096, 4096), dtype=int16, chunksize=(1, 4096, 4096)>

arr  $*= 5$ arr

arr = arr[1:3,500:510, 500:510] arr

dask.array<mul, shape=(10, 4096, 4096), dtype=int16, chunksize=(1, 4096, 4096)>

dask.array<getitem, shape=(2, 10, 10), dtype=int16, chunksize=(1, 10, 10)>

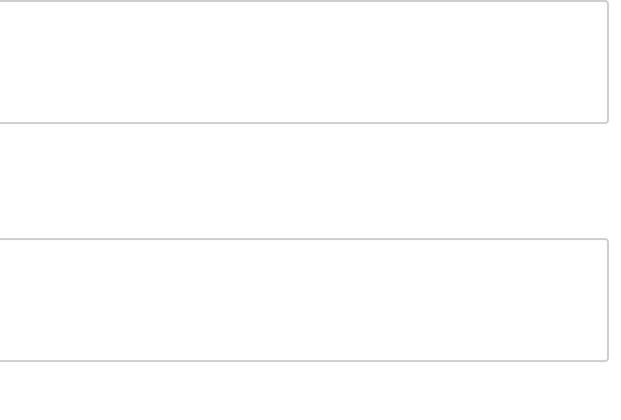

arr.compute()

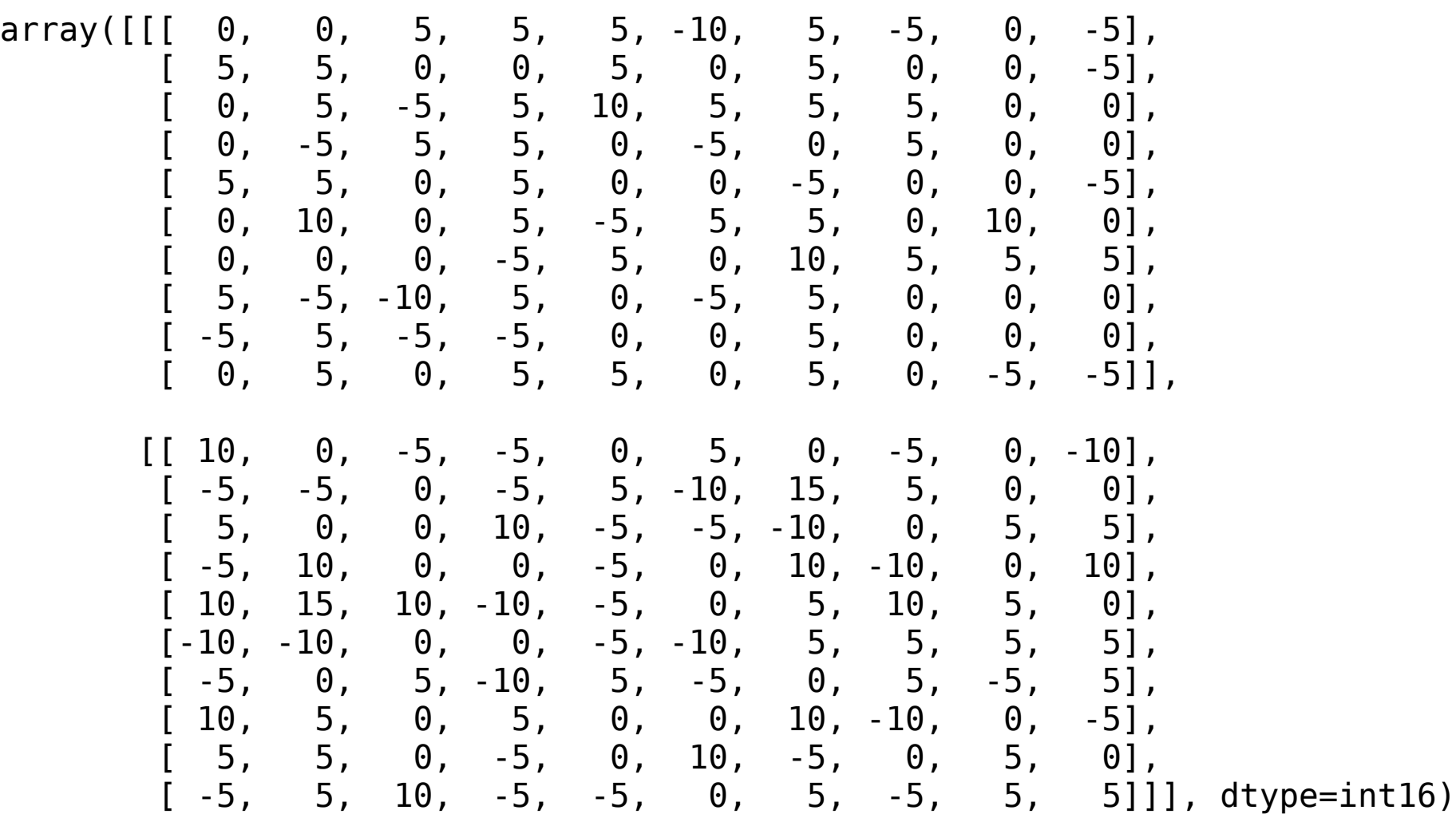

## **Metadata!**

Need to be able to construct a Dask array and a WCS for all the files without having to open and process all the headers.

### **asdf to the rescue**

An array of references to arrays in FITS HDUs:

and a gWCS object.

- !core/externalarray-1.0.0 datatype: int16 fileuri: aia.lev1\_euv\_12s.2017-09-06T120010Z.131.image\_lev1.fits shape:  $[4096, 4096]$ target: 1

# **Recap: Calibrated Data Products**

- $\bullet$  Each "frame" in a FITS file.
- A "dataset" comprises of many FITS files.
- $\bullet$  An asdf file describes a dataset:
	- How to construct a Dask array.
	- **a** a gWCS object for coordinate information.
- The array and the WCS can both be constructed without ever opening a FITS file.

# **Python Interface: NDCube**

Provide an interface to these datasets which provides:

- Simple construction.
- Slicing of both data and WCS together.
- World <> Pixel coordinate conversions.
- Visualisation helpers.

**from dkist.dataset import** Dataset

dset = Dataset.from\_directory("/home/stuart/sunpy/data/jsocflare/")

dset.data

dask.array<reshape, shape=(7, 11, 4096, 4096), dtype=int16, chunksize=(1, 11, 4096, 4096)>

dset.pixel\_to\_world(\*(0,0,0,0,0)\*u.pixel)

(<Quantity 211.0 Angstrom>, <Time object: scale='utc' format='isot' value=2017-09-06T11:59:59.120>, <SkyCoord (Helioprojective: obstime=2017-09-06T11:59:57.630, rsun=696000000.0 m, observer=<HeliographicStonyhurst Co ordinate (obstime=2017-09-06T11:59:57.630): (lon, lat, radius) in (deg, deg, m) ( 0., 7.234445, 1.50782400e+11)>): (Tx, Ty) in arcsec (-1221.65197224, -1229.40182539)>)

# **Future NDCube / NDData / WCS Development**

To make this work in astropy core I would like to see:

- The "high-level" WCS object in APE 14 implemented.
- The addition of slicing support to both gWCS and APE 14 APIs.
- WCSAxes support for the APE 14 API.

## **Future User Tools Features**

- Search and Indexing of local and remote data.
- Downloading of some frames in a hyper cube as needed.
- Interactive exploration Glue?
- Tutorials to teach people Python and DKIST together!

# **Thank You**